まず、ポインタを進める際,ポインタが配列サイズより大きければ, 0に戻すような配列を考えてみましょう。概念的には、図 3-3 のような サイクリックな配列を考えていることになります。

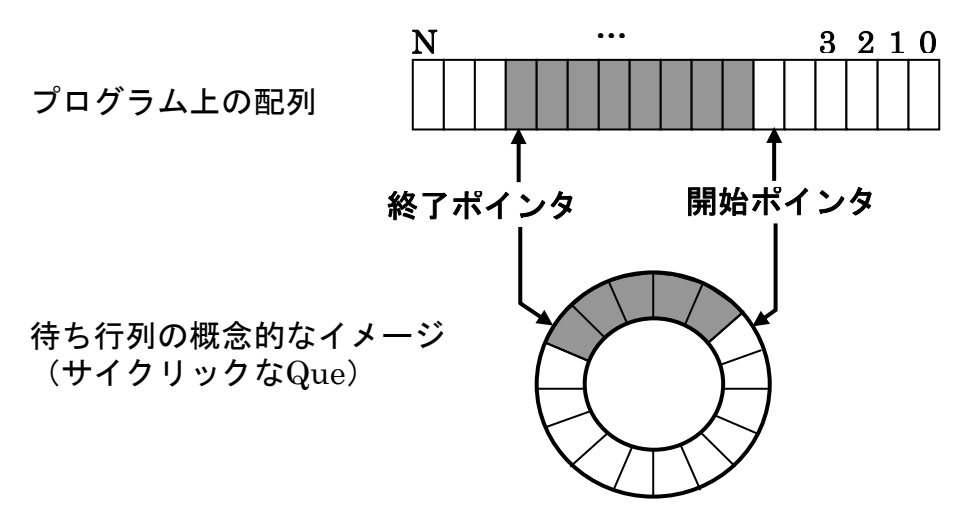

図 3-3 サイクリックな待ち行列

このような配列を考えると,配列をずらす替わりに,開始ポインタ をカウントすることで,キューを実現することができます。プログラ ム上の操作は,以下のようになります。

[エンキュー]

ⅰ) 終了ポインタをカウントアップ

ii) 終了ポインタが配列数より大きいとき,終了ポインタを0とする。

ⅲ) 終了ポインタが開始ポインタと同じとき,満杯とみなしてエラー。

ⅳ) 終了ポインタが示す領域にデータを設定する。

## [デキュー]

- ⅰ) 終了ポインタと開始ポインタが同じであれば,空とみなす。
- ⅱ) 開始ポインタをカウントアップ。
- iii) 開始ポインタが配列数より大きいとき,開始ポインタを0とする。
- ⅳ) 開始ポインタが示す領域からデータを取り出す。

以上の方法によるキューの実装方法を Program 3-3 に示します。実 行時の操作方法は Program 3-2 と同じです。